# Ep Snop %

**Release Notes** CWS Updates

Ep Snap\*

# **Enhancements & New Features**

The .29R2 release includes many new capabilities for the EVO Snap\* platform, as well as multiple smaller enhancements:

# 1. CardType Set Automatically for Carnet Card Type

#### Front-End/Market: Mexico

The EMV Utility was updated to add checks for Carnet card type BINs. When a Carnet BIN is detected, the CardType is set to Carnet automatically.

| TFS ID | Description                                                      |
|--------|------------------------------------------------------------------|
| 141544 | EMV Utility: Set CardType automatically for the Carnet Card Type |

#### 2. QueryBatch Returns "Batch in Progress" Message

### Front-End/Market: United States

If a CaptureAllAsync for BatchRelease is called, a QueryBatch is performed; if the Batch has not finished processing and the user calls QueryBatch, QueryBatch returns the message "CaptureAll / Batch Close in Progress".

| TFS ID | Description                                                            |
|--------|------------------------------------------------------------------------|
| 150913 | QueryBatch should return "Batch In Progress" message - CaptureAllASync |

#### 3. CMS Out of Memory Error Resolved

#### Front-End/Market: All Markets

Updates were made to resolve an issue with an "Out of Memory" error being returned.

| TFS ID | Description                                                                    |
|--------|--------------------------------------------------------------------------------|
| 151342 | PROD: Investigate CMS Out of Memory error – Opening and Closing<br>Connections |

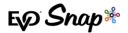

## 4. eService Transaction Responses Received

# Front-End/Market: Europe

When AMQ was unreachable, eService transaction responses were being lost. The AdaptorUtility component of the eService AddIn has been modified to allow multiple configurations. If AMQ is unavailable, the request will be written directly to the database. The AdaptorUtility also has been updated to read from the queue first, looking for a response; if a response is not found in the queue, then it will read from the database.

| TFS ID | Description                                                           |
|--------|-----------------------------------------------------------------------|
| 149593 | PROD: When AMQ is unreachable eService transaction responses are lost |

## 5. CBR Rule Requiring Postal Code Deacivated

#### Front-End/Market: All Markets

The CBR rule requiring PostalCode when processing AVS data is no longer valid – AVS can now use either PostalCode, HouseNumber, or both.

| TFS ID | Description                               |
|--------|-------------------------------------------|
| 154681 | Deactivate CBR Rule to require PostalCode |

# 6. Responses Default to JSON if No Content-Type Header Specified

#### Front-End/Market: All Markets

Responses are now set to default if no content-type header is specified, though it is recommended that merchants specify their content-type header even if not required.

| TFS ID | Description                                    |
|--------|------------------------------------------------|
| 156043 | UAT: ContentType Required for Binary Streaming |

# **Resolved Issues**

We addressed the following issues in the current release to ensure your experience is top notch!

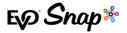

| TFS ID | Description                                                                       |
|--------|-----------------------------------------------------------------------------------|
| 141549 | Family TransactionState not properly updated when Voiding Partial Return          |
| 141745 | PROD: When an undo/void is declined we should not update family status to decline |
| 142263 | Wallet not being de-tokenized in XDT                                              |
| 142668 | CMS: Subscription Datetimes should not be in the past                             |
| 143082 | EMVUtility: Support new BIN ranges for CardType Lookup                            |
| 147857 | Settlement txn has issue with mapping itemized taxes                              |
| 148328 | V29 Paging information on Query Response is not correct                           |
| 149609 | Error "Cardholder AuthenticationFailed" on Resubmit 3DS Transaction               |
| 150906 | Fields not being set on Capture Response                                          |
| 151344 | Error returned on List User Credentials                                           |
| 151394 | Cannot process invoice due to Line Item Amount formatting issue                   |
| 152464 | Add validation for TerminalId on AUEnrollment                                     |
| 152672 | Vendorld on TenderData not being mapped to SocketData                             |
| 152887 | REST Administration faults are not being returned to the client                   |
| 152912 | REST CreateUser is not functional                                                 |
| 153006 | Calling Admin Endpoint GetMerchants throws error                                  |

# **Known Issues**

We are working hard to fix the issues listed below and will release the solutions as soon as possible.

# 1. SignOn Returning XML Instead of JSON if No Content-Type Specified

When invoking a REST sign-on call to EHS .29R2 endpoint and not including the content-type header, the response header is set to "application/sml" but should default to "application/json."

| TFS ID | Description                                                                                        |
|--------|----------------------------------------------------------------------------------------------------|
| 156139 | EHS .29 - SignOn without content-type Response returns application/xml instead of application/json |

E€ Snap\*

# **Contact Us**

For questions regarding the information contained within this document, please visit the EVO Snap\* Support site at <u>http://www.evosnap.com/support/</u> or contact the EVO Snap\* Solutions Engineering team toll free at 1.844.386.7627 x 3 or by email <u>support@evosnap.com</u>.